### STUDIA INFORMATICA

Volume 24

\_\_\_\_\_\_\_\_\_\_2003 Number 2B (54)

Agnieszka ŻAK Politechnika Śląska, Instytut Informatyki

# **SPECYFIKACJA SIECIOWEGO SERWERA MAP**

Streszczenie. Dzięki szybkiemu rozwojowi Internetu mamy łatwy dostęp do różnych informacji i usług. Niestety, brak opracowanych standardów w zakresie informacji geoprzestrzennej spowodował niemożliwość współpracy oprogramowania różnych producentów i swobodnego dostępu do danych przestrzennych różnych formatów. Właśnie dlatego organizacja OGC rozpoczęła pracę nad specyfikacjami OpenGIS. Jedną z nich jest specyfikacja Sieciowego Serwera Map (WMS), szerzej opisana w tym artykule. Przedstawiono również internetową aplikację Mapnik, która między innymi umożliwia przeglądanie map zbudowanych z warstw odczytanych z plików programu Maplnfo, plików rastra oraz pobranych z serwerów WMS.

Słowa kluczowe: OpenGIS, specyfikacja, GIS, WMS, interoperacyjność.

## WEB MAP SERVER SPECIFICATION

Summary. As a result of very fast expansion of the Internet we have easy access to different information and services. Unfortunately the lack of geo-spatial information standardization cause that programs and online mapping services form different vendors cannot interoperate. This is why organization OGC has started working on OpenGIS Specifications. One of them is the Web Map Specification (WMS), described in this article. Presented internet application Mapnik is web map browser where maps can be combination of Maplnfo layers, raster and layers obtained from web map servers (WMS).

Keywords: OpenGIS, specification, GIS, WMS, interoperability. Umieszczone tu pole Advance zapewnia poprawny odstęp.

## **1. Wprowadzenie**

Pojęcie geograficznego systemu informacyjnego (Geographical Information System - GIS) używane jest w celu określenia skomputeryzowanego systemu umożliwiającego

zbieranie, przechowywanie, analizę i obrazowanie danych przestrzennie odniesionych do powierzchni Ziemi.

Systemy GIS zaczęły powstawać w latach sześćdziesiątych, ponieważ w wielu zastosowaniach operowanie tradycyjnymi, papierowymi mapami okazało się niewystarczające. W następnych latach nastąpił szybki rozwój tych systemów. Jednak brak szerszej współpracy twórców oprogramowania doprowadził do powstania systemów o zamkniętym charakterze. W wyniku tego nie ma powszechnie przyjętego standardu klasyfikacji i formatów danych. Nieskoordynowane próby naprawienia tej sytuacji doprowadziły do powstania ponad 23 różnych standardów danych geoprzestrzennych. W ostatnich czasach prace standaryzacyjne na skalę międzynarodową prowadzą i koordynują dwie liczące się organizacje: ISO/TC211 (Komitet Techniczny 211 Międzynarodowej Organizacji Normalizacyjnej) [11] oraz OGC (Open GIS Consortium) [4].

Obie organizacje powstały i rozpoczęły prace niezależnie od siebie, ale obecnie istnieje między nimi ścisła współpraca. Obecny podział prac pomiędzy OGC i ISO/TC211 wynika z charakteru obu organizacji:

- ISO/TC211 zajmuje się między innymi całym szeregiem problemów związanych ze zgodnością opracowywanych standardów z przyjętymi już standardami ISO, zajmuje się również formalizacją metodyk stosowanych w geomatyce<sup>1</sup>,
- OGC podchodzi do problemów bardziej praktycznie, dba o możliwie najbardziej uniwersalny charakter specyfikacji, poszukuje nowych, odpowiednich do tych celów technologii informatycznych i jednocześnie stara się wykorzystać cały dotychczasowy dorobek ośrodków zajmujących się problematyką GIS. Opracowywane specyfikacje OpenGIS stanowią pomost pomiędzy ogólnymi normami ISO 191xx a ich zastosowaniem praktycznym w systemach geoinformacyjnych [3],

W dzisiejszych czasach stale potrzebujemy szybkiego i łatwego dostępu do wszelkiego rodzaju informacji, w tym również informacji geoprzestrzennych. Takie możliwości udostępnia nam Internet.

Można zauważyć, że wśród programistów określenie "Internet GIS" (rys. 1) oznacza zespół usług, dostępnych poprzez Internet, związanych z przetwarzaniem informacji geograficznej (Geographical Information Services), czyli zbieranie danych, wyświetlanie, drukowanie, analizowanie.

<sup>!</sup> Geomatyka (geoinformatyka) jest dziedziną wiedzy (i technologii) zajmującą się problemami pozyskiwania, zbierania, utrzymywania, analizy, interpretacji, przesyłania i wykorzystywania informacji geoprzestrzennej (przestrzennej, geograficznej), czyli odniesionej do Ziemi [1],

Producenci oprogramowania umożliwiają dostęp do usług związanych z przetwarzaniem informacji geograficznej poprzez Internet. Funkcje te dostępne są jako część konkretnego oprogramowania. W wyniku tego systemy różnych producentów nie mogą ze sobą współpracować. Dlatego organizacja Open GIS Consortium stworzyła program OGC Specification Program, którego głównym celem jest opracowanie i zaadaptowanie specyfikacji OpenGIS dla interfejsów, protokołów, które umożliwią interoperacyjny dostęp do usług, danych i aplikacji różnych producentów.

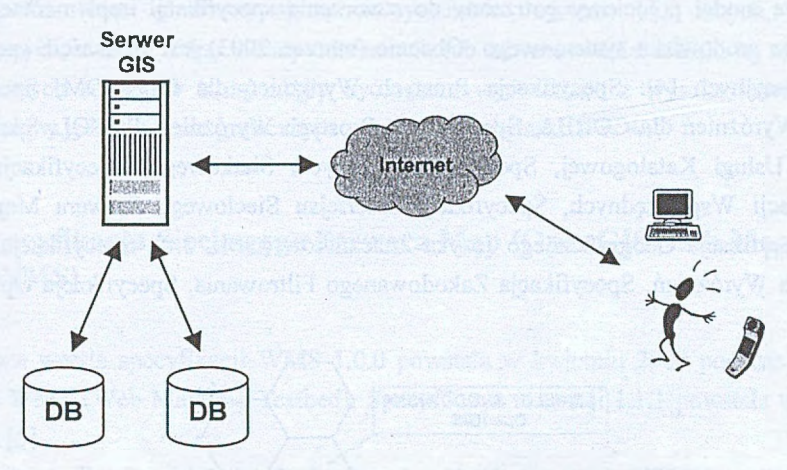

Rys. 1. Udostępnianie informacji geograficznej w Internecie Fig. 1. Internet Web Mapping

## **2. Specyfikacja OpenGIS**

OGC (Open GIS Consortium) to organizacja międzynarodowa z siedzibą w Stanach Zjednoczonych. W jej pracach uczestniczy 230 organizacji (rządowych, akademickich i komercyjnych) z ponad 26 krajów świata (dane z marca 2003 roku) [4], W tej liczbie znajdują się wszystkie liczące się w tej problematyce na świecie ośrodki badawcze. Wśród 85 uniwersytetów na liście członków OGC jest także, jako jedyna instytucja z Polski, Uniwersytet Warszawski reprezentowany przez Wydział Geologii.

Wizja organizacji to - "Świat, w którym każdy może korzystać z informacji geograficznych i usług, które są dostępne przez dowolną sieć, niezależnie od aplikacji bądź systemu" [4],

Organizacja prowadzi prace na standardami OpenGIS dotyczącymi przede wszystkim interoperacyjnego przetwarzania danych geoprzestrzennych. Interoperacyjność jest terminem informatycznym dotyczącym współdziałania różnych systemów informatycznych w celu wspólnego wykonywania określonych zadań z zakresu przetwarzania lub przesyłania informacji. Specyfikacja OpenGIS jest definiowana jako przeźroczysty dostęp do heterogenicznych danych geoprzestrzennych oraz rezultatów przetwarzania tych danych w środowisku sieciowym. Głównym celem projektu OpenGIS [9, 10] jest dostarczenie pełnego zestawu specyfikacji interfejsów, które umożliwią pisanie interoperacyjnych komponentów umożliwiających współpracę oprogramowania różnych producentów (rys. 2).

Specyfikacja OpenGIS składa się z dwóch poziomów - specyfikacji abstrakcyjnej i implementacyjnej. Specyfikacja abstrakcyjna jest niezależna od środowiska systemowego. Wprowadza model pojęciowy potrzebny do stworzenia specyfikacji implementacyjnej dla konkretnego środowiska systemowego. Obecnie (marzec 2003) jest jedenaście specyfikacji implementacyjnych [4]: Specyfikacja Prostych Wyróżnień dla OLE/COM, Specyfikacja Prostych Wyróżnień dla CORBA, Specyfikacja Prostych Wyróżnień dla SQL, Specyfikacja Interfejsu Usługi Katalogowej, Specyfikacja Pokrycia Siatkowego, Specyfikacja Usługi Transformacji Współrzędnych, Specyfikacja Interfejsu Sieciowego Serwera Map (WMS 1.1.1), Specyfikacja Geograficznego Języka Znaczników (GML 3.0), Specyfikacja Serwisu Sieciowych Wyróżnień, Specyfikacja Zakodowanego Filtrowania, Specyfikacja Opisu Stylu Warstwy.

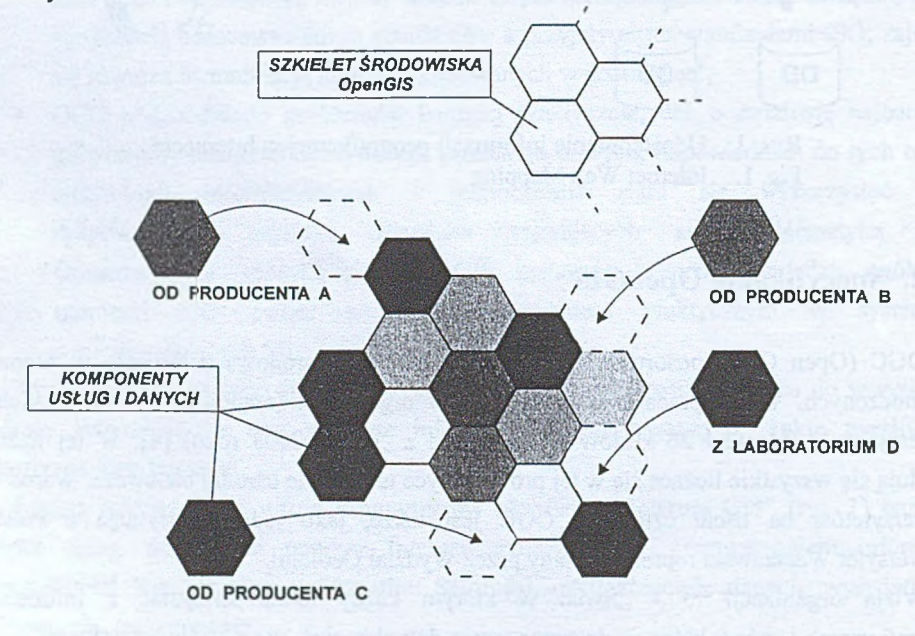

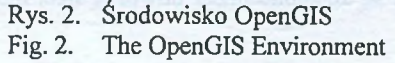

Organizacja OGC prowadzi projekty i różne inicjatywy, podczas których wykorzystywane są specyfikacje OpenGIS. Służą one szerzeniu wiedzy na temat specyfikacji i przyspieszają akceptację tych standardów. Przykładowe projekty i inicjatywy: OGC Web

Services Initiative (OWS), Web Mapping Testbed Phase 1 (WMT1), Web Mapping Testbed Phase 2 (WMT2), OGC's Military Pilot Project. Inne organizacje również koordynują projekty, w których wykorzystywane są specyfikacje organizacji OGC, np.: NASA - Digital Earth [\(http://viewer.digitalearth.gov](http://viewer.digitalearth.gov)), Wirelesslnfo [\(http://www.wirelessinfo.cz](http://www.wirelessinfo.cz)). Wszystkie te prace zmierzają do opracowania standardu dla klientów i serwerów w zakresie przesyłania poprzez Internet informacji geoprzestrzennej w formie niezależnej od środowiska programowego, w jakim się ta informacja znajduje. Niezależność od środowiska oznacza w tym przypadku różne platformy sprzętowo-systemowe, systemy baz danych, modele i formaty danych, a także różne układy odniesienia lub odwzorowania. Dzięki tej technologii dane z różnych serwerów będą mogły być razem wyświetlane z wysoką kartograficzną dokładnością w jednym oknie graficznym zwykłej przeglądarki WWW.

# **3. Specyfikacja Sieciowego Serwera Map (OpenGIS Web Map Server - WMS)**

Pierwsza wersja specyfikacji WMS 1.0.0 powstała w kwietniu 2000 podczas prac nad projektem WMT (Web Mapping Testbed). Specyfikacja w wersji 1.1.1 powstała w grudniu 2001 roku [5],

Jest to specyfikacja protokołu zbudowanego na bazie protokołu HTTP umożliwiającego interakcję pomiędzy klientem a serwerem udostępniającym dane geograficzne (rys. 3). Specyfikacja standaryzuje postać żądania klienta o dane, sposób odpowiedzi serwera oraz opis danych udostępnionych na serwerze. W specyfikacji są zdefiniowane trzy zapytania wysyłane przez klienta do serwera [5, 8]:

- " Get Capabilities zapytanie o opis udostępnianych danych (lista warstw, system współrzędnych, możliwe wyjściowe formaty, akceptowane parametry). Serwer przesyła odpowiedź w formacie GML [6]. Przykład zapytania: http://www2.dmsolutions.ca/cgi-bin/mswms\_gmap? **VERSION=l.1.l&REQUEST=GetCapabilities.**
- GetMap zapytanie o mapę (dane geograficzne), poprzez parametry przekazywane jest między innymi żądany obszar geograficzny, format danych, odwzorowanie. Serwer generuje żądaną mapę w zadanym formacie (np.: GIF, JPG, PNG lub SVG). Przykład zapytania:

**[http://www2.dmsolutions.ca/cgi-bin/mswms\\_gmap?](http://www2.dmsolutions.ca/cgi-bin/mswms_gmap) VERSION=l.1.l£REQOEST=GetMap& LAYERS=land\_fn,bathymetry,drain\_fn,popplace& FORMAT=png£TRANSPARENT=TRUE&WIDTH=500&HIGHT=500& SRS=EPSG:4326&BBOX=-172, 35, -11, 83.**

**■ GetFeaturelnf** o - zapytanie o dane na temat określonego współrzędnymi obiektu geograficznego umieszczonego na mapie. Przykład zapytania: http://www2.dmsolutions.ca/cgi-bin/mswms\_gmap? **VERSION=l.1.l&REQUEST=GetFeatureInfo& QUERY\_LAYERS=popplace&WIDTH=500&HEIGHT=500& X=39&Y=125&SRS=EPSG:4326&BBOX=-90, -90, 90, 90.**

WMS współpracuje z innymi specyfikacjami OpenGIS, na przykład z Kaskadowym Serwerem Katalogowym (Cascading Map Server), który zbiera informacje z innych serwerów map, klasyfikuje dane i buduje bazę danych dostępnych map. Przygotowuje również odpowiedzi dla klientów.

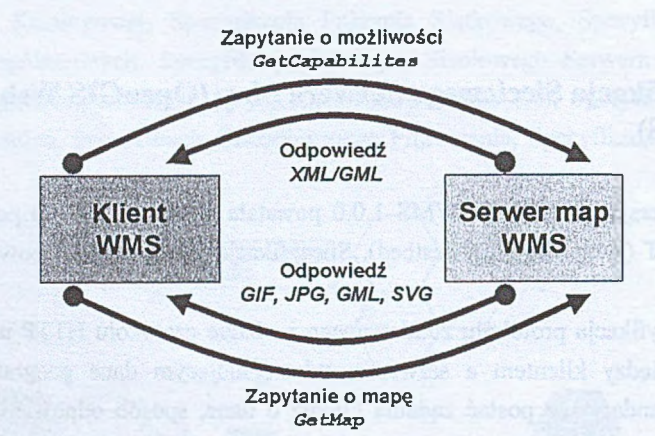

- Rys. 3. Schemat komunikacji między klientem a serwerem, określonej poprzez specyfikację WMS
- Fig. 3. Communication schema between client and server, specified in specification WMS

W tabeli 1 zostały podane przykładowe adresy internetowe serwerów udostępniających mapy za pomocą interfejsu WMS. W tabeli 2 wymienione są programy zgodne ze specyfikacją WMS.

Tabela 1

Przykłady serwerów udostępniających mapy za pomocą interfejsu WMS

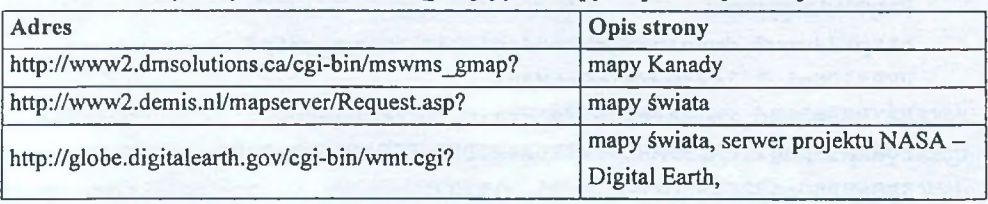

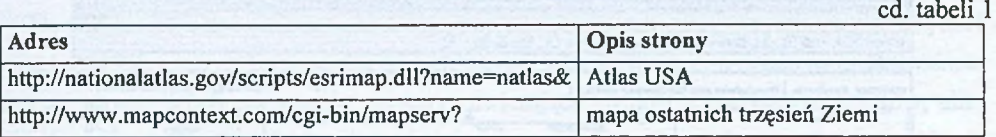

Tabela 2

### Przykłady oprogramowania zgodnego ze specyfikacją WMS

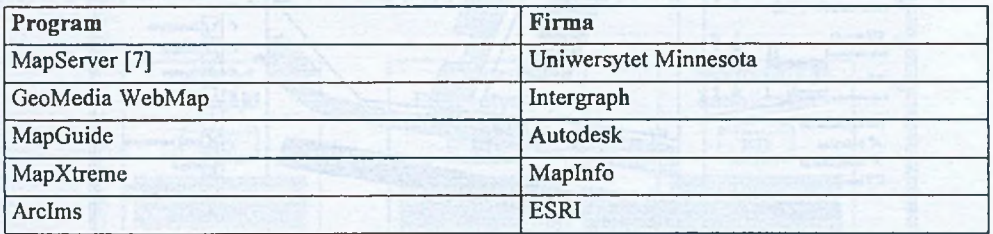

## **4. Aplikacja Mapnik**

Aplikacja internetowa Mapnik [12] umożliwia obsługę bazy danych środków trwałych z wizualizacją rozmieszczenia ich w terenie. Może być wykorzystywana w firmach, gdzie środki trwałe związane są z konkretną lokalizacją geograficzną, np.: rury, przyłącza, hydranty w przedsiębiorstwach wodociągów i kanalizacji. Umożliwia zintegrowanie bazy danych środków trwałych z istniejącymi już mapami stworzonymi w programie Maplnfo.

Jeden z modułów może działać samodzielnie jako niezależna przeglądarka map (rys. 5) różnych formatów, dostępna poprzez interfejs WWW. Umożliwia pobieranie poszczególnych warstw map ze zdalnych serwerów zgodnych ze Specyfikacją Sieciowego Serwera Map (WMS). Obsługuje dodatkowo zapisane w bazie informacje na temat warstw, z których składa się mapa. Mapa ta jest generowana w postaci pliku graficznego (format GIF lub PNG) i wyświetlana Warstwy mogą być odczytane z plików programu Maplnfo, plików rastra (wybrane formaty) lub pobrane z serwerów WMS. Dostępne funkcje w module przeglądarki map: wyświetlanie mapy złożonej z wybranych warstw, definiowanie stylu wyświetlanych elementów, możliwość tworzenia obszaru roboczego użytkownika, obsługa operacji związanych z mapą (zaznaczanie elementu, powiększanie, zmniejszanie, centrowanie, wyświetlanie etykiet), drukowanie mapy, wyszukiwanie elementów na mapie.

Aplikacja zbudowana jest z wyłącznie z elementów darmowych: serwer WWW - Apache, serwer bazy danych - InterBase 6.0, oprogramowanie warstwy kontrolera PHP i PHP/MapScript, serwer map - MapServer [7], oprogramowanie warstwy widoku (klienta) - HTML, DHTM i JScript.

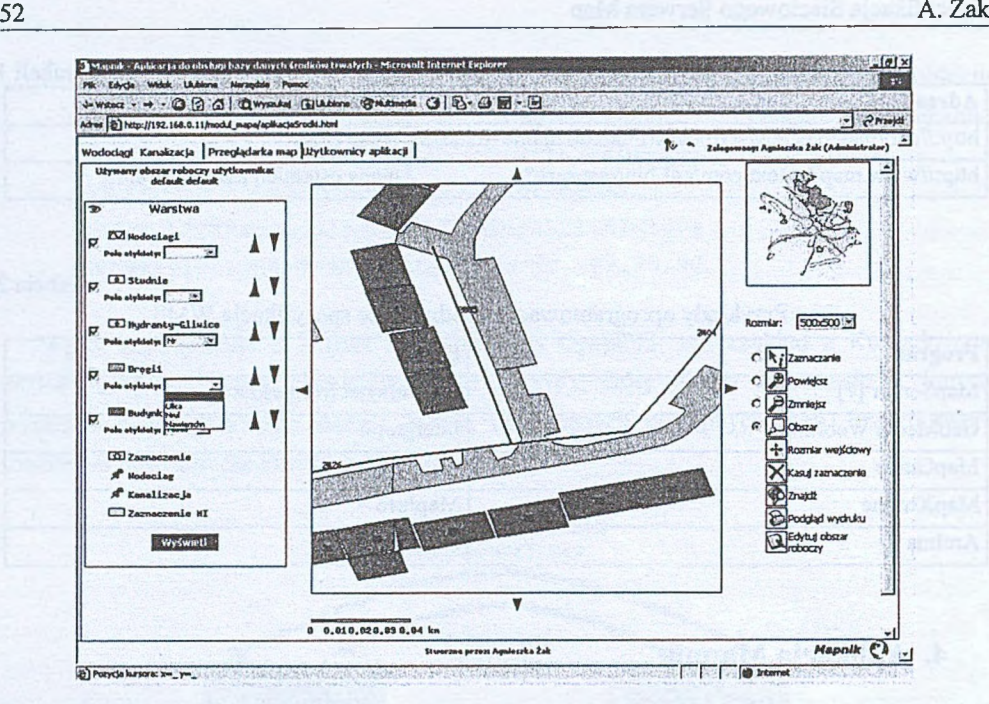

Rys. 4. Aplikacja Mapnik Fig. 4. Mapnik application

## **5. Kierunki rozwoju systemów informacji geograficznej**

Blisko 80% funkcji realizowanych w trakcie działań zarówno gospodarczych, jak i publicznych można odnieść bezpośrednio do danych przestrzennych [2]. Każdy adres pocztowy może być zamieniony na współrzędne geograficzne i informacja z nim powiązana może być poddana operacjom stosowanym tylko do danych przestrzennych, na przykład wyznaczenie odległości pomiędzy dwoma adresami. Wyjątkowo burzliwy rozwój nauk informatycznych i ich zastosowań praktycznych przyczynił się do szerszego i łatwiejszego stosowania systemów GIS w różnych dziedzinach. Rozwój Internetu umożliwił łatwy dostęp do danych geoprzestrzennych.

Początkowo były to statyczne mapy złożone z serii wcześniej przygotowanych obrazków. Obecnie powstaje coraz więcej oprogramowania umożliwiającego generowanie "żyjących" obrazów map, odzwierciedlających rzeczywisty i aktualny stan danych w bazach (mapy pogody, monitoring zjawisk przyrodniczych lub ruchu drogowego itp.). Możliwy jest również dostęp do zaawansowanych funkcji analizy danych przestrzennych. Opracowanie standardu protokołu wymiany informacji geograficznej umożliwia połączenie kilku warstw z różnych serwerów i stworzenie odpowiedniej mapy.

Na przykład można połączyć warstwy map z kilku instytucji i w wyniku tego otrzymać zawszę aktualną mapę. Na rysunku 5 znajduje się taka hipotetyczna sytuacja. Urząd miasta poprzez serwer WMS udostępnia warstwy zawierające ewidencję budynków, gruntów, ulic, zakład energetyczny udostępnia aktualną warstwę mapy sieci energetycznej, a przedsiębiorstwo wodociągów i kanalizacji warstwę zawierającą położenie rurociągów i kanalizacji. Osoby i instytucje mające dostęp do tych danych będą mogły wybrać potrzebne warstwy i wyświetlić w postaci jednej mapy w oknie swojej przeglądarki.

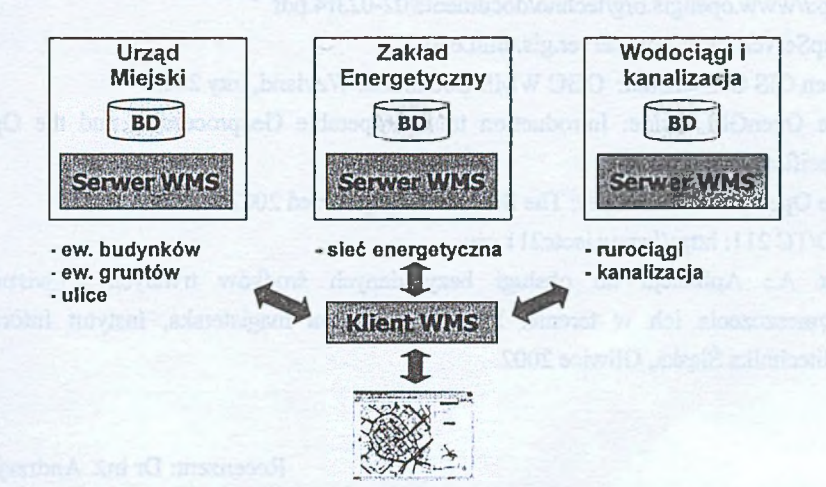

- Rys. 5. Możliwości wykorzystania serwerów i klientów zgodnych ze specyfikacją WMS
- Fig. 5. Possibilities of using servers and clients compatibility with WMS specification

Dzięki rozwojowi technologii bezprzewodowej (telefony komórkowe, palmptopy) możliwy jest dostęp do tych danych,na przykład z samochodu. Również rozwój technologii GPS (Global Positioning System) umożliwił powstanie systemów określających aktualną lokalizację geograficzną użytkownika i wyświetlających tę pozycję na mapie. Dostępne są również różne usługi, np.: wyszukiwanie najbliższej stacji benzynowej czy bankomatu.

## **LITERATURA**

- 1. Michalak J.: Geomatyka (geoinformatyka) – czy nowa dyscyplina? <http://netgis.geo.uw.edu.pl7geomatyka/index.shtml>
- 2. Michalak J.: Interoperacyjność w zakresie informacji geoprzestrzennej. XII konferencja Naukowo-Technicznej SYSTEMY INFORMACJI PRZESTRZENNEJ, Warszawa 2002.
- 3. Michalak J.: Standardy OpenGIS w realizowanych projektach i planach Unii Europejskiej. XII konferencja Naukowo-Technicznej SYSTEMY INFORMACJI PRZESTRZENNEJ, Warszawa 2002.
- 4. Open GIS Consortium: <http://www.opengis.org>
- 5. OpenGIS Web Map Service Interfaces Implementation Specification (version 1.1.1): <http://www.opengis.Org/techno/specs/01>-068r3 .pdf
- 6. OpenGIS Geography Markup Language (GML) Implementation Specification: [http://www.opengis.org/techno/documents/02-023r4.pdi'](http://www.opengis.org/techno/documents/02-023r4.pdi)
- 7. MapServer: <http://mapserver.gis.umn.edu>
- 8. Open GIS Consortium: OGC WMS Cookbook. Wayland, luty 2003.
- 9. Tire OpenGIS Guide: Introduction to Interoperable Geoprocessing and the OpenGIS Specification.
- 10. The OpenGIS White Paper: The Spatial Web, grudzień 2002.
- 11. ISO/TC 211: http:/[/www.isotc211](http://www.isotc211).org
- 12. Żak A.: Aplikacja do obsługi bazy danych środków' trwałych z wizualizacją rozmieszczenia ich w terenie. Praca dyplomowa magisterska, Instytut Informatyki, Politechnika Śląska, Gliwice 2002.

Recenzent: Dr inż. Andrzej Białas

Wpłynęło do Redakcji 31 marca 2003 r.

#### Abstract

Organizations and companies have been providing online, mapping services for years. These Web mapping systems (Fig. 1) have been implemented as a set of proprietary systems. As a result of this and lack of geographic information standardization, programs and services from different vendors cannot interoperate. Because of this, the Open GIS Consortium has started wurking on OpenGIS Specifications (Fig. 2) for interfaces and protocols which enable interoperable geoprocessing services, data and applications. One of them is the Web Map Server (WMS) interface implementation specification. In essence, the WMS specifies open protocol build on HTTP for map client/server interaction (Fig. 3). Software conforming to the WMS is able to automatically overlay, in ordinary Web browser, map images obtained from multiple dissimilar map servers, regardless of map scale, projection, earth coordinate system and digital format (Fig. 5). The internet application Mapnik (Fig. 6), presented in this article,

is web map browser where maps can be combination of Maplnfo layers, raster and layers obtained from web map servers (WMS).

## **Adres**

Agnieszka ŻAK: Politechnika Śląska, Instytut Informatyki, ul. Akademicka 16, 44-101 Gliwice, Polską, [azak@polsl.gIiwice.pl](mailto:azak@polsl.gIiwice.pl).